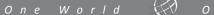

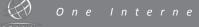

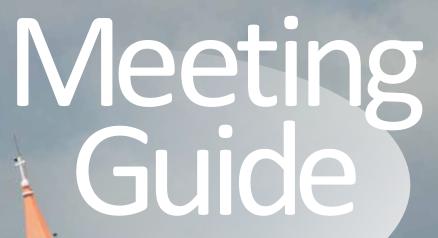

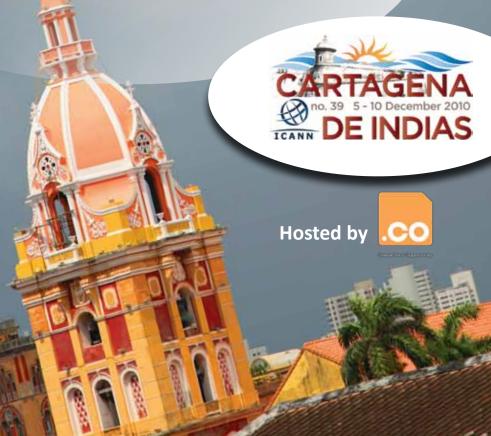

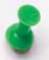

#### To Our Meeting Attendees—

Welcome to Cartagena and ICANN's 39th international public meeting.

We have the potential to do great work here to enhance the Internet's security, stability and resiliency. We also rely on your participation as we strive to improve the Internet's governance and globalization.

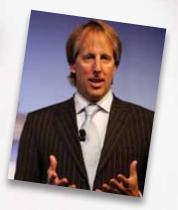

Nurturing a secure and stable global Internet remains our top priority, as we showed with the DNSSEC root zone signing in July. Deployment is moving fast, and we fully expect to see more than 50 percent of all registered domain names under DNSSEC in 2011. Other efforts to ensure the security, stability and resiliency of the Internet are also under way.

Every part of the ICANN community grew in size, numbers and outreach this past year, reflecting our commitment to making ICANN as international as its stakeholder communities. Thus, our discussions at this meeting will encompass, among other topics, Internationalized Domain Names in the DNS root; a recently signed cooperative agreement between ICANN and UNESCO that outlines possible future collaboration (including their support for introducing IDNs); and ways to help developing nations enhance their capacity to create a multilingual Internet.

One aim of this movement toward internationalization is to link people by culture, language, interest, need, history, and other commonalities, founded on our belief that all voices should be heard in the Internet's development and governance. The ICANN multi-stakeholder model opens the door for all who wish to participate. That means whether you attend in person, or participate through our array of remote participation mechanisms, you are welcome here!

So enjoy Cartagena and enjoy this meeting. But most of all, I congratulate you for choosing to participate. Ensuring a secure and stable global Internet is too important for any of us to sit on the sidelines as mere observers.

Rod Beckstrom CEO and President

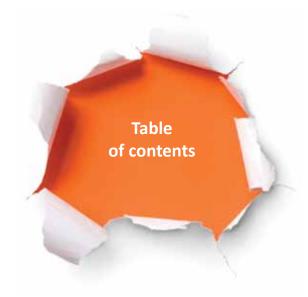

| What's the focus of each day? 3  |
|----------------------------------|
| How do I make myself heard? 4    |
| How do I participate remotely? 5 |
| Venue Map                        |
| Emergency Numbers 9              |

What's the focus of each day?

# How do I make myself heard?

| Saturday<br>4 December                                               |                      | Working groups     Supporting Organization (SO) and<br>Advisory Committee (AC) meetings                                                                                      |  |  |  |  |
|----------------------------------------------------------------------|----------------------|----------------------------------------------------------------------------------------------------|--|--|--|--|
| Sunday<br>5 December                                                 | Preparation Days     | GNSO working group session ALAC and regional leadership working sessions GAC working group meetings Introduction to ICANN and Remove Participation Training                  |  |  |  |  |
| Monday<br>6 December                                                 | Welcome Ceremony     | <ul> <li>Formal opening of the meeting</li> <li>New gTLD Program workshops</li> <li>ccNSO Tech Day</li> <li>IDN ccTLD Fast Track Session</li> </ul>                          |  |  |  |  |
| <b>Tuesday</b><br>7 December                                         | Constituency Day     | <ul> <li>GNSO constituency meetings</li> <li>ALAC policy discussions</li> <li>GAC meetings</li> <li>Joint SO/AC meeting</li> <li>ccNSO meetings</li> </ul>                   |  |  |  |  |
| Wednesday<br>8 December                                              | Workshop Day         | <ul> <li>DNSSEC Workshop</li> <li>GNSO Council Open Meeting</li> <li>GAC and ccNSO Meetings</li> <li>Gala event in the evening</li> </ul>                                    |  |  |  |  |
| <b>Thursday</b> 9 December                                           | Public Forum         | <ul> <li>Public Participation Committee<br/>Community Update</li> <li>New gTLD Program Meeting</li> <li>Forum on DNS Abuse</li> <li>Public Forum in the afternoon</li> </ul> |  |  |  |  |
| <b>Friday</b><br>10 December                                         | Public Board Meeting | Board Committee Reports     SO/AC Chair Reports     Meeting of the ICANN Board – open to everyone                                                                            |  |  |  |  |
| Note: Please check meeting dates and times in the online schedule at |                      |                                                                                                    |  |  |  |  |

Note: Please check meeting dates and times in the online schedule at http://cartagena39.icann.org/sched-overview.

## Mobile site

Back by popular demand, you can also access the Cartagena meeting over your mobile or cell phone through the .MOBI website.

## http://icann.mobi

To see each day's schedule, locate good nearby restaurants, find emergency telephone numbers, look at a venue map, or interact with other attendees with Twitter, please type "icann.mobi" into your mobile phone.

dot**Mobi**.

Please note: The site is specifically designed to be fast and simple to use through a mobile phone, but
accessing it will still incur data roaming charges through your service provider.

## At ICANN meetings,

## we want to hear what you think.

ICANN has a long history of bottom-up consensus building, which means that issues are introduced and discussed by those who come and participate in meetings. That includes you—even if you choose to participate remotely.

Only after attendees reach a broad consensus on a topic can it progress, which means that everyone's views are listened to and taken seriously. So do speak up.

Most meeting sessions are open and time is typically set aside for people to raise points at the end of each presentation or session. In addition to these meetings, several of the workshops include question-and-answer periods. Please note that unless you are a presenter, there is no assigned seating at an ICANN meeting. Everyone is encouraged to participate by sharing their thoughts at the table or by using the hand-held microphones placed around the room.

In some cases you will need to be a member of a particular group—such as a constituency or committee—to speak. If you are uncertain of the rules during a given session, simply ask the session leader whether you are allowed to speak.

The Public Forum on Thursday afternoon in the main meeting room is a key part of all ICANN meetings. Any member of the community can raise a point, ask a question or make a comment directly to the ICANN Board at the Public Forum. In fact, several hours are set aside in the schedule so that participants can comment or raise questions on any aspect of ICANN's work.

ICANN's Chairman leads the meeting, and attendees take turns commenting or asking questions. Immediate responses are given where time and information allow.

#### You can ask questions or make comments in two ways:

- 1. Queue up behind the public microphone and wait to address the Board directly.
- Follow the directions for submitting questions remotely, described on ICANN's Remote Participation page at http://meetings.icann.org/remote-participation.

### ICANN tries to ensure as many questions are asked and answered as possible.

The Meeting of the ICANN Board on Friday morning in the main meeting room wraps up the week. It begins with representatives from the Board committees and the Supporting Organizations and Advisory Committees reporting progress on the issues of most importance to them and to the entire community. They also share their thoughts and opinions on each topic.

Then the meeting is opened to the public and anyone is welcome to attend as an observer. We hope you find this a simple system to use and encourage you to play your part by participating directly in ICANN's processes.

If you have any questions on how to participate, please contact ICANN's Senior Director of Participation and Engagement at participate@icann.org.

4

# How do I participate remotely?

**Suppose** you are in Cartagena and wish to have a colleague who cannot attend in person follow what is happening at the meeting. Or, perhaps you plan to attend a future ICANN meeting from your home or

office. Check out the many remote participation services provided at ICANN meetings by going to http://meetings.icann.org/remote-participation. The power of participation is just a click away!

Remote participation supports ICANN's commitment to maintain and improve robust mechanisms for public input and transparency by providing the opportunity to participate in meeting discussions, from your own location. Once the ICANN meeting schedule is posted on the ICANN website, http://cartagena39.icann.org/sched-overview, you can identify remote services and check out low- and high-bandwidth services on each session page. An example session page is shown on the facing page.

ICANN Participation and Engagement staff will present a briefing on remote participation on Sunday, 5 December, following the Introduction to ICANN presentation. For times and locations, please go to http://cartagena39.icann.org/sched-overview.

We have made many improvements to remote participant services and are very interested in your thoughts. We hope you'll take the time to talk to us about your

remote participation experience. You can send a note to us at participate@icann.org or talk to one of the ICANN Public Participation and Engagement staff at the meeting. They are Senior Director Filiz Yilmaz and Project Manager Janice Lange.

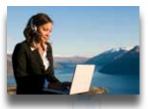

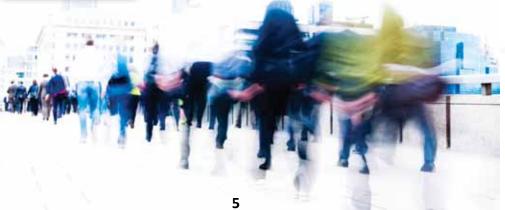

## **Remote Services Guide - Example Session**

Date: Mon 15 Feb 2010 - 14:00 - 16:00

Room: ICANN Room A

### **Meeting Leaders**

Discussion Facilitator:

Remote Participation Facilitator:

#### Transcript to be provided

Two-Way Audio (Remote Dial-In/Teleconference)

1-444-123-4567 passcode: 891011

#### Remote Participation - Low Bandwidth

#### Audiocast:

English 16kbps

Español 16kbps Français 16kbps

#### Chat Room:

http://nbo.icann.org/chat/example

#### Remote Participation - High Bandwidth

#### Audiocast (archive):

English 64kbps

Español 64kbps

Français 64kbps

#### Videocast (archive):

http://icann.na3.acrobat.com/example/

#### Virtual Meeting Room (archive):

http://icann.na3.acrobat.com/example/

## Summary

**What Is This?** | A sample meeting page that illustrates the availability and location of remote participation services.

**Why Is It Important?** | To acquaint remote participants with audio, video, chat, telephone and other options.

Who Should Attend? | Everyone who is interested in participating in the ICANN Cartagena meeting from a remote location.

#### **Agenda Details**

- 1. Introduction
- 2. Speaker One
- Speaker Two
- 4. Break
- 5. Speaker Three
- 6. Speaker Four
- 7. Question & Answer
- 8. Conclusion

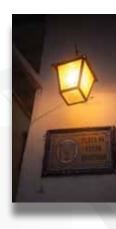

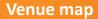

Getsemani Carrera 8, Cartagena de Indias D.T., Colombia

Cartagena de Indias Julio Cesar Turbay Ayala Convention & Exposition Center

Tel +57 5 6544 100 or +57 5 6544 102 or +57 5 6544 252 Fax +57 5 6600 920 or +57 5 6642 754

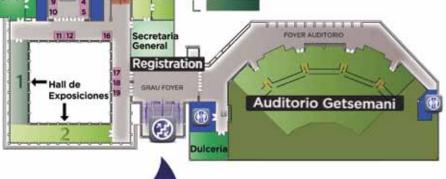

Gran Barahona Salon

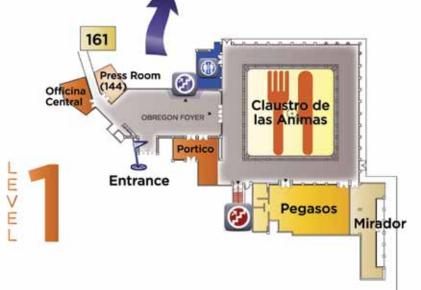

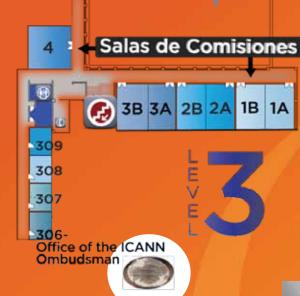

8

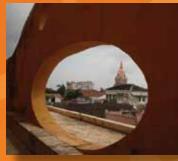

Private medical facilities in Colombia are generally of good quality, but may be expensive. Delegates should obtain comprehensive travel and medical insurance before traveling and check to ensure their policy covers all planned travel and activities.

Delegates should report crimes to the Tourist Police (identified by green uniforms with white armbands) who patrol the walled city and Bocagrande.

Crimes should be reported to the Colombian authorities as soon as possible. A police report, or denuncia, should be filed in person at the nearest Unidad de Reacción Inmediata (URI). Be sure to take a copy of your report with you when you leave.

• Ambulance: 125

• Fire: 119

• Police Emergency: 112

• Crime reports:

Unidad de Reacción Inmediata

Calle 66 No. 4-86, Piso 1, Crespo,

Tel. 011-575-6580148, Ext. 4108

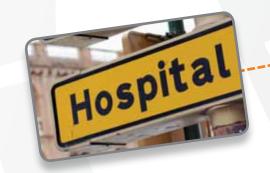

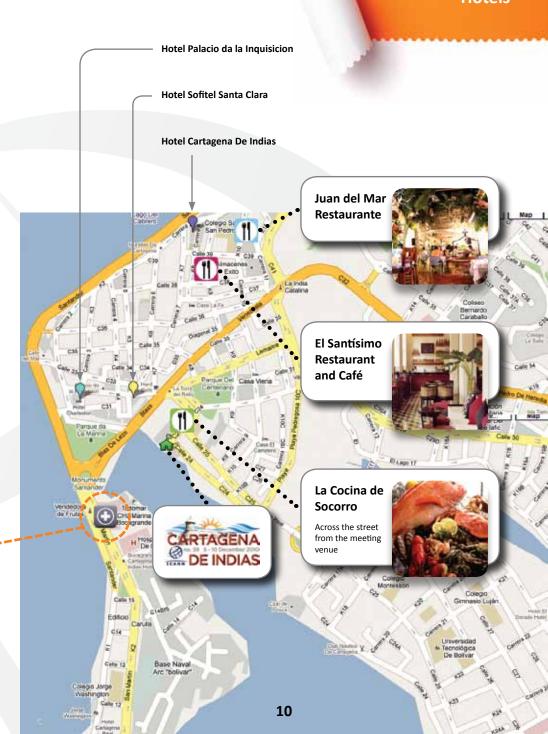

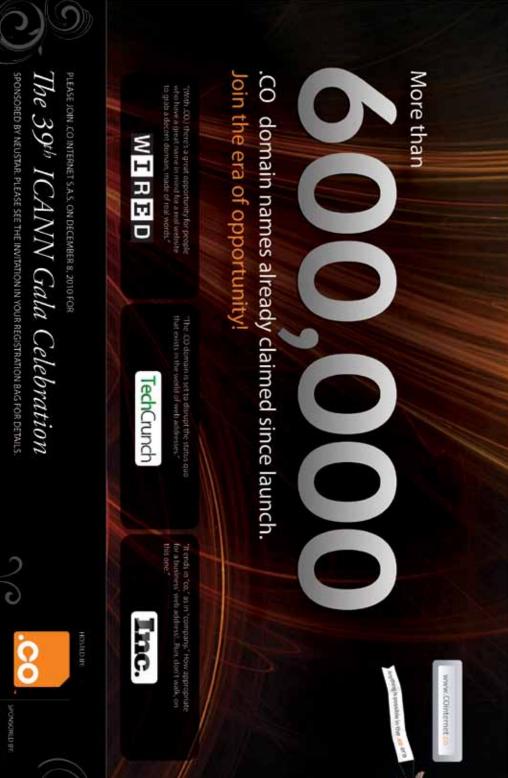

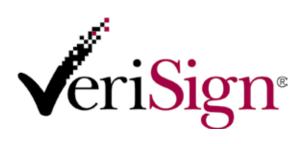

VeriSign is the trusted provider of Internet infrastructure services for the digital world. Billions of times each day, companies and consumers rely on our Internet infrastructure to communicate and conduct commerce with confidence.

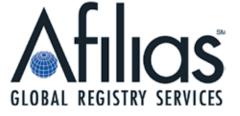

Afilias is a global provider of Internet infrastructure services that connect people to their data. Afilias' reliable, secure, scalable, and globally available technology supports a wide range of applications including Internet domain name registry services, Managed DNS, and services in the RFID and supply chain industry. Afilias is the most experienced new TLD registry services provider and is a leader in DNSSEC deployment. Talk to us about how we can support your TLD or how your organization can leverage Afilias' DNS network for primary and/or secondary DNS and DNSSEC support. For more information visit http://www.afilias.info.

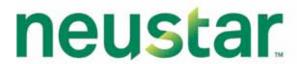

Neustar, Inc. provides market-leading and innovative services that enable trusted communication across networks, applications, and enterprises around the world. Neustar Registry Services operates the global registry for .US and .BIZ; in addition, it provides back-end registry services for .co, .tel and .travel, gateway services to country code top level domains, internationalized domain names, and full registry services to new top level domains. Neustar Registry is connected to over 280 domain name registrars worldwide. Please visit www.neustarregistry.biz

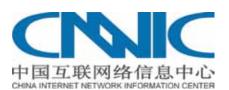

China Internet Network Information Center (CNNIC), the state network information center of China, was a non-profit organization founded on June 3rd 1997. Under the authorization of the Ministry of Industry and Information Technology, CNNIC takes the responsibility for running .CN domain names. As of August 2010, the registration number stands at 6509393. CNNIC is also the authorized operator and administrator of ".PD", the IDN ccTLD for China. As an advocate of IDNs, CNNIC has made its contribution in pushing forward the IDN ccTLD process. CNNIC is looking forward to working with other ccTLD Managers to make IDN ccTLDs a great success.

| Notes |  |  |  |
|-------|--|--|--|
|       |  |  |  |
|       |  |  |  |
|       |  |  |  |
|       |  |  |  |
|       |  |  |  |
|       |  |  |  |
|       |  |  |  |
|       |  |  |  |
|       |  |  |  |
|       |  |  |  |
|       |  |  |  |
|       |  |  |  |
|       |  |  |  |
|       |  |  |  |
|       |  |  |  |
|       |  |  |  |
|       |  |  |  |
|       |  |  |  |
|       |  |  |  |
|       |  |  |  |
|       |  |  |  |
|       |  |  |  |
|       |  |  |  |
|       |  |  |  |
|       |  |  |  |
|       |  |  |  |
|       |  |  |  |
|       |  |  |  |
|       |  |  |  |
|       |  |  |  |
|       |  |  |  |
|       |  |  |  |
|       |  |  |  |

13

# Thanks to our host and sponsors

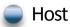

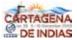

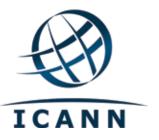

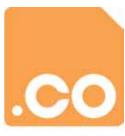

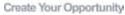

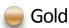

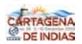

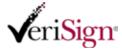

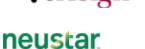

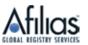

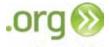

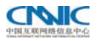

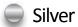

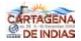

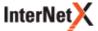

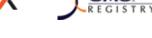

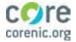

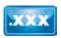

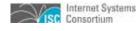

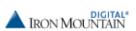

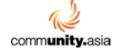

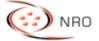